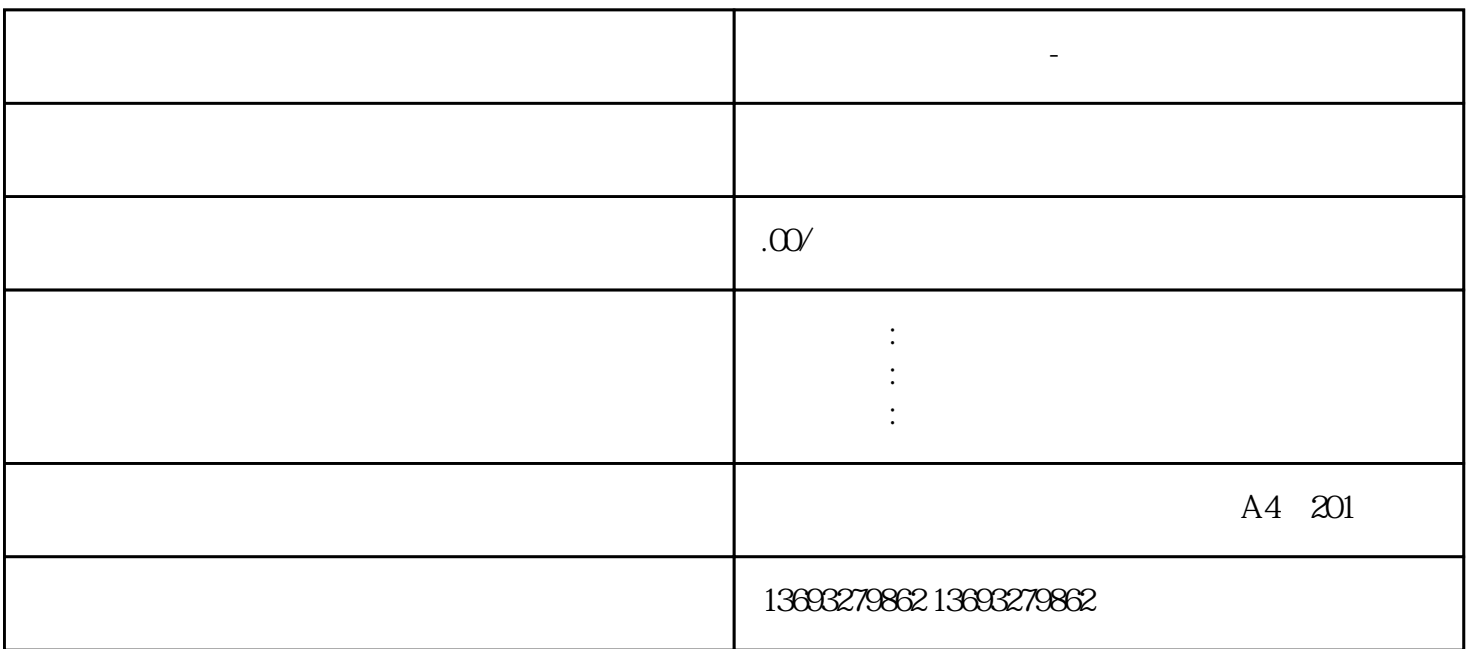

**地图代标注怎么联系-实体门店地图标注**

地图代标注怎么联系-实体门店地图标注

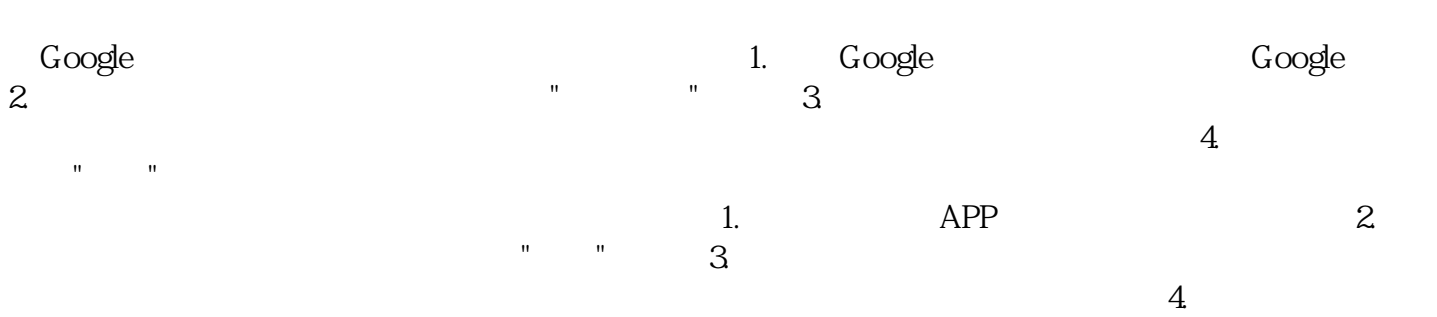

点击"提交"按钮,等待地图审核通过后你的店铺就会出现在地图上。 无论在哪个地图平台上标注店铺,

 $\frac{1}{2}$  , and  $\frac{1}{2}$  , and  $\frac{1}{2}$  , and  $\frac{1}{2}$  , and  $\frac{1}{2}$  , and  $\frac{1}{2}$  , and  $\frac{1}{2}$  , and  $\frac{1}{2}$  , and  $\frac{1}{2}$  , and  $\frac{1}{2}$  , and  $\frac{1}{2}$  , and  $\frac{1}{2}$  , and  $\frac{1}{2}$  , and  $\frac{1}{2}$  , a

[地图商家免费标注怎么操作-实体门店地图标注](https://wuhan061245.11467.com/news/6789354.asp)